# **ENLACE - Académico**

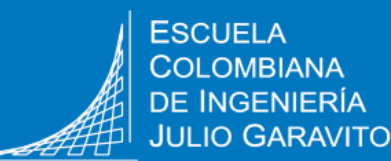

**INGENIERÍA** 

# **Consultar el semáforo o plan de estudios de pregrado**

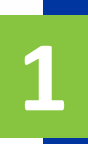

Ingresa al sistema digitando usuario y contraseña del correo institucional sin el dominio **(@mail.escuelaing.edu.co)**

Verifica que el navegador tenga desbloqueadas las ventanas emergentes.

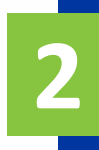

Haz clic en el ícono **Semáforo – Plan de estudios.**

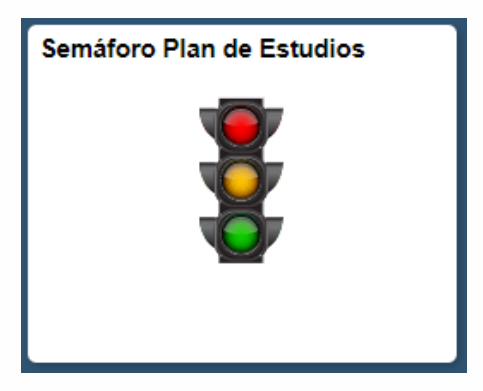

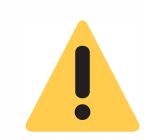

Si estás cursando doble programa, podrás elegir el que desees consultar.

Programas Académicos

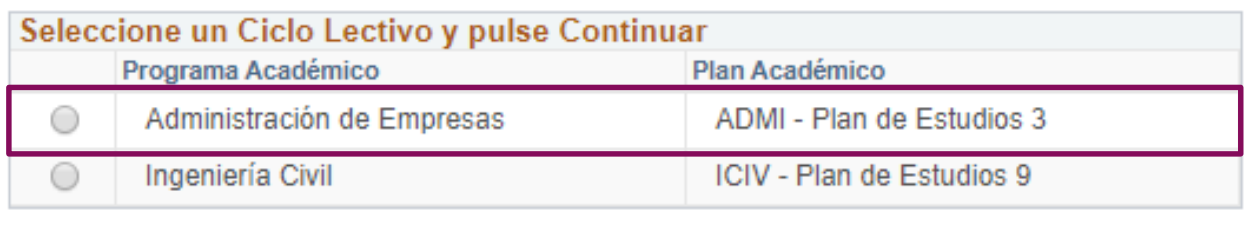

Continuar

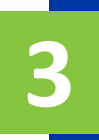

### **3** Consulta el avance de tu plan de estudios

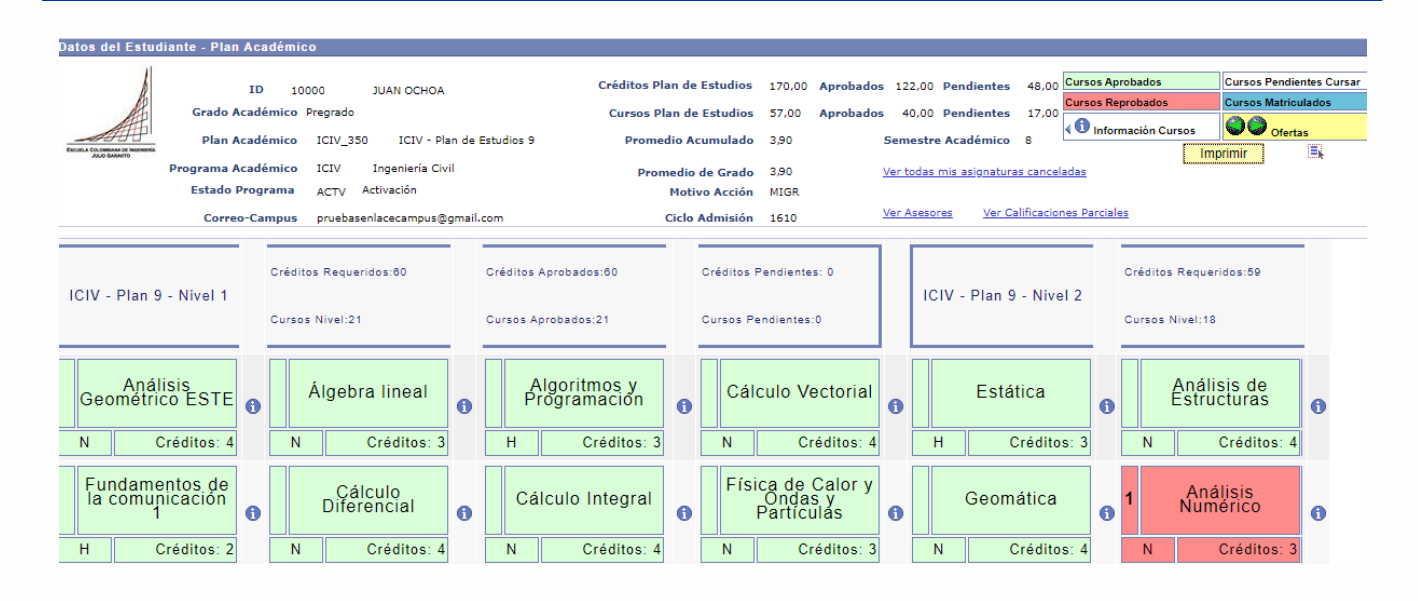

## **En la parte superior podrás visualizar:**

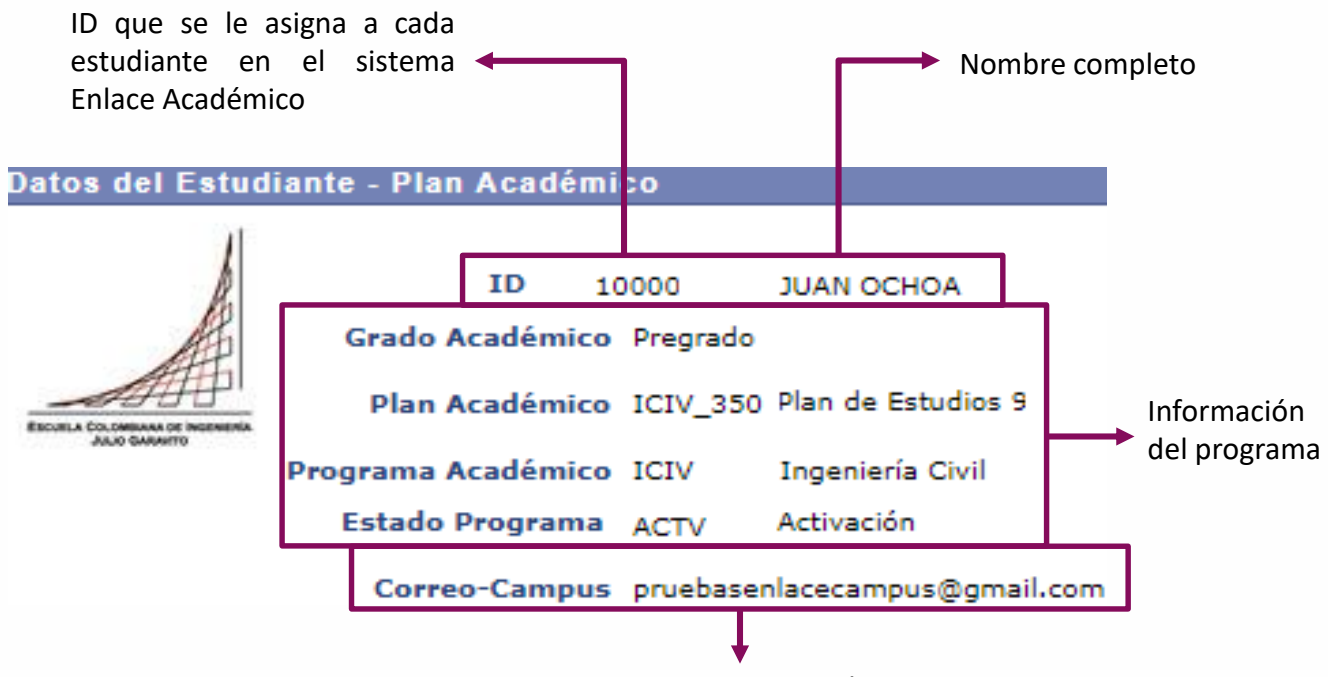

#### Correo institucional

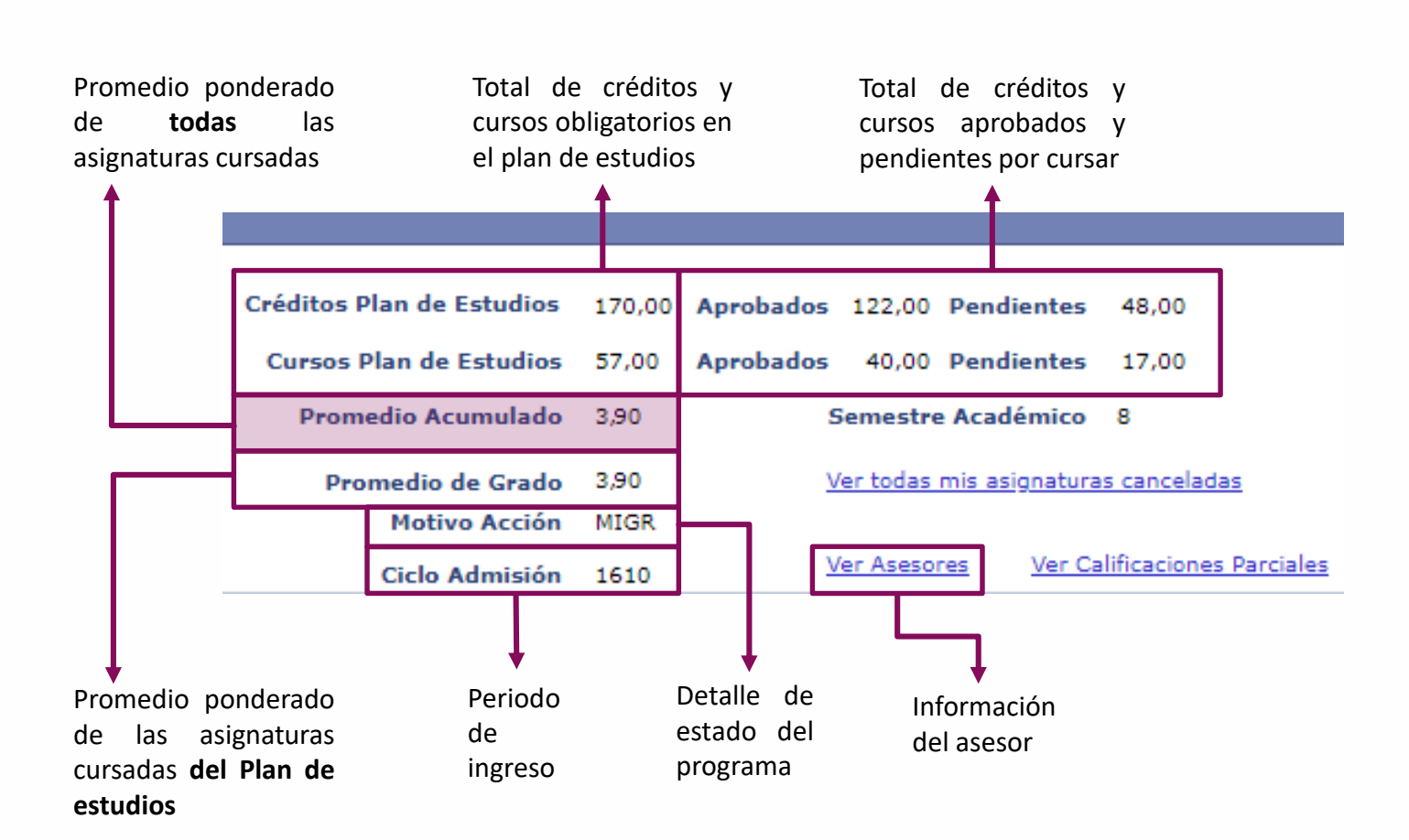

Información de la clasificación final del Examen de Estado y el nivel de ingles que Convenciones para guiar la lectura del plan de estudiosdebes cursar \*\*solo aparecerá para los estudiantes nuevos **NIVELES DE CLASIFICACIÓN Cursos Aprobados Cursos Pendientes Cursar Cursos Reprobados Cursos Matriculados Física** Básico Lenguaje Medio *O* Información Cursos **Matemáticas** Alto Inglés Eximido Inglés R **Imprimir** 28 de Abril de 2020 Fecha Promedios semestrales

Posteriormente, podrás ver de manera vertical el avance en tu plan de estudios por niveles, y la respectiva información de créditos y cursos de cada nivel:

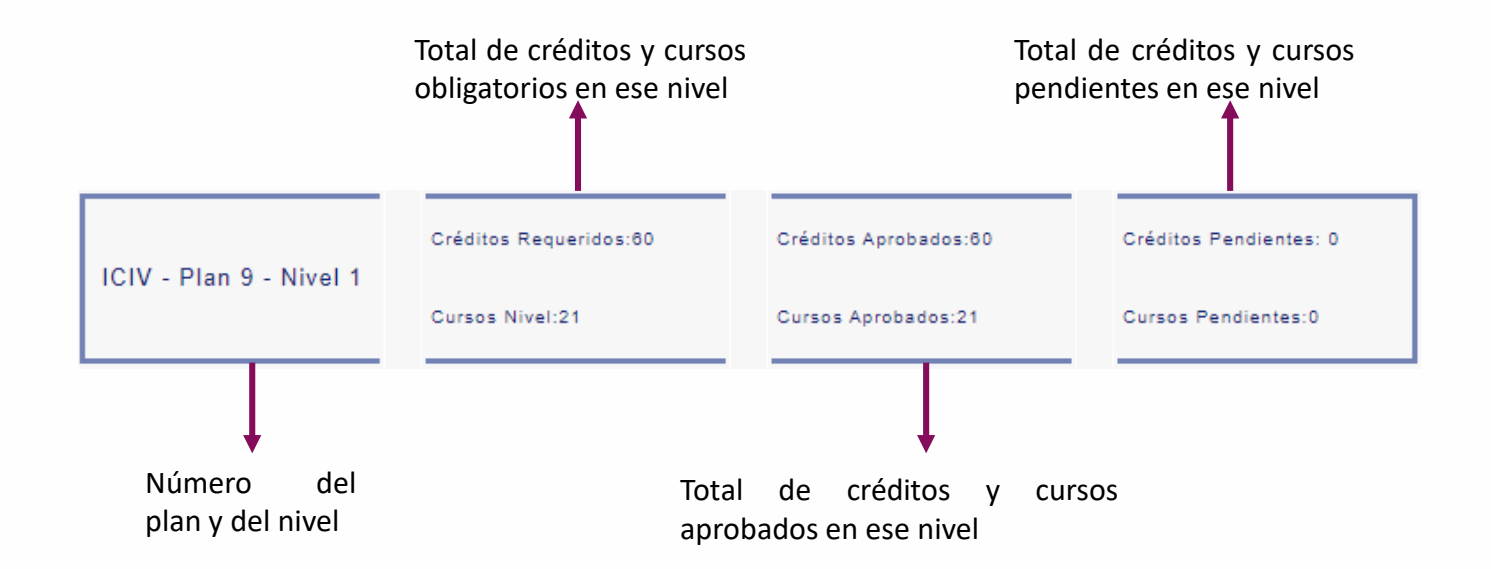

Luego, por cada columna, siguiendo los colores de las convenciones, identificarás:

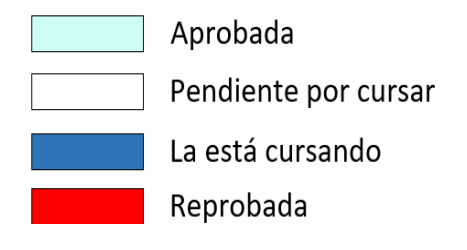

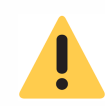

Si la asignatura fue cancelada en el periodo académico actual aparecerá en color azul hasta que finalice el periodo.

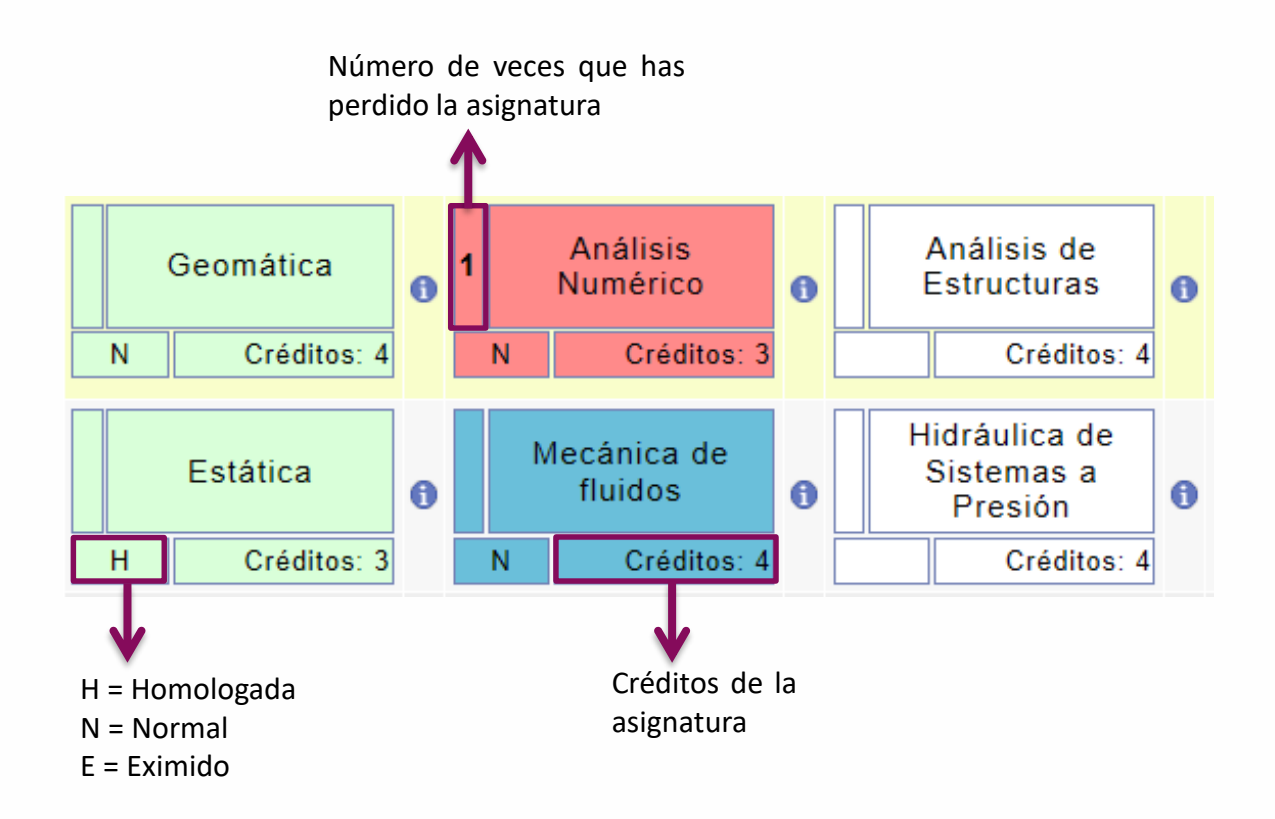

#### **Asignatura homologada:**

- Asignatura cursada en otro programa (de la Escuela u otra institución)
- Cuando hay cambio de programa o plan de estudios

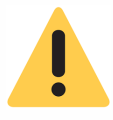

Al pasar el cursor sobre el nombre del curso podrás ver la calificación final obtenida en este.

Para ver la información adicional de las asignaturas, haz clic en ícono que está al lado de cada asignatura y se desplegará lo siguiente:

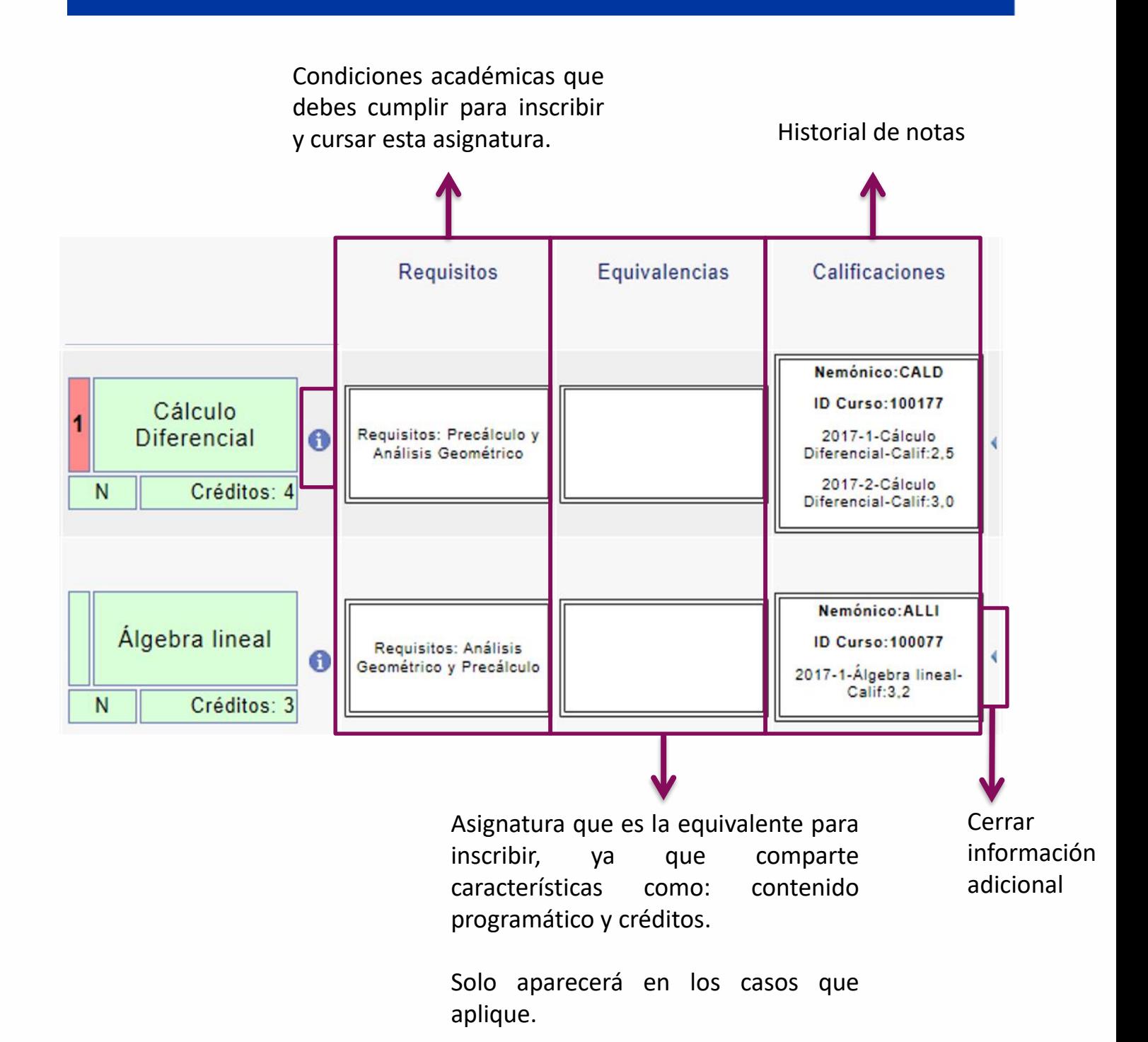

**4**

Para conocer la oferta de electivas disponibles en el periodo académico actual, haz clic en el ícono

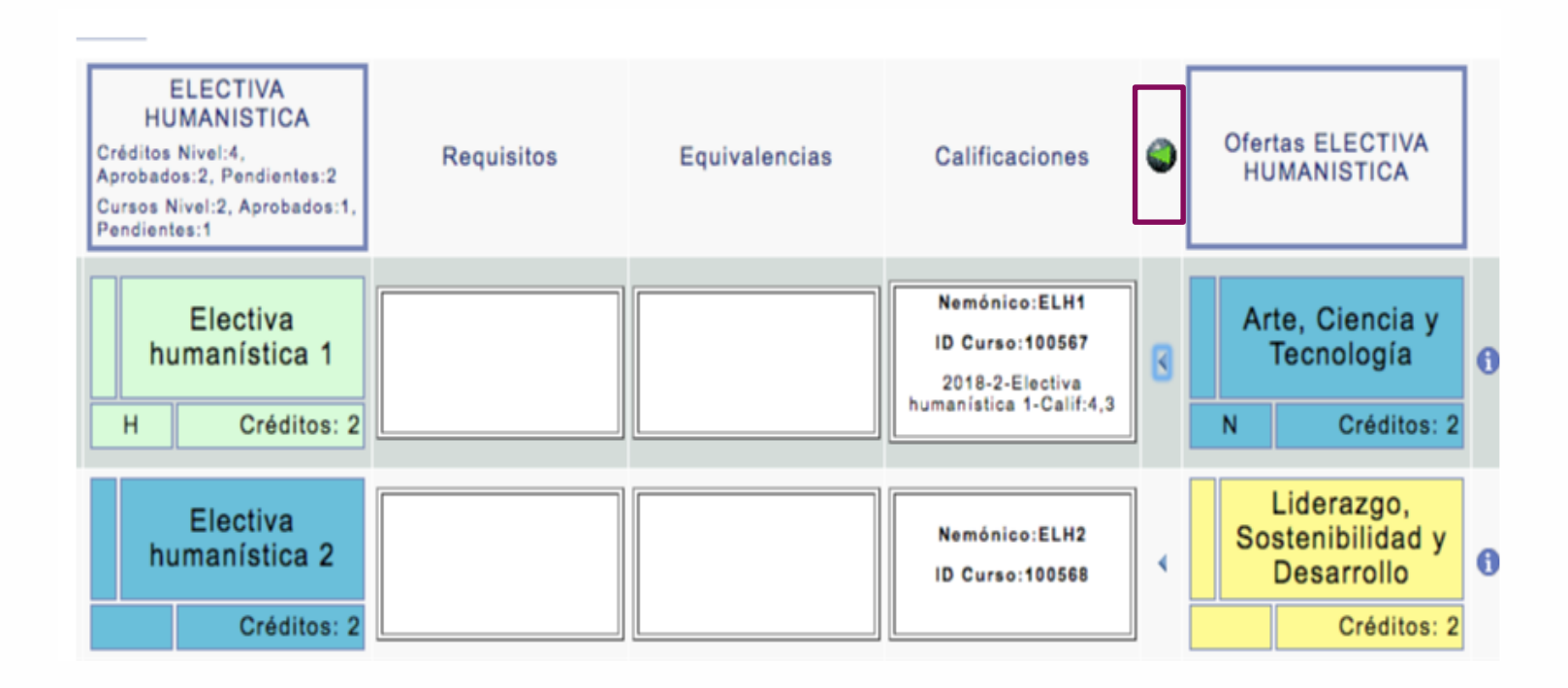

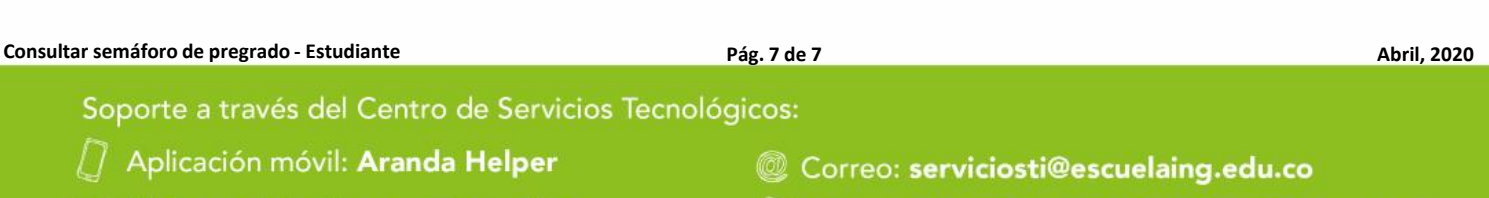

Web: serviciosti.escuelaing.edu.co **COLLE** 

**5**

 $\mathbb G$  Chat en sitio web: serviciosti.escuelaing.edu.co